## **Foreman - Bug #19520**

## **Host keeps in "Installation pending" and SSL certificate gets revoked**

05/11/2017 02:50 AM - Gerwin Krist

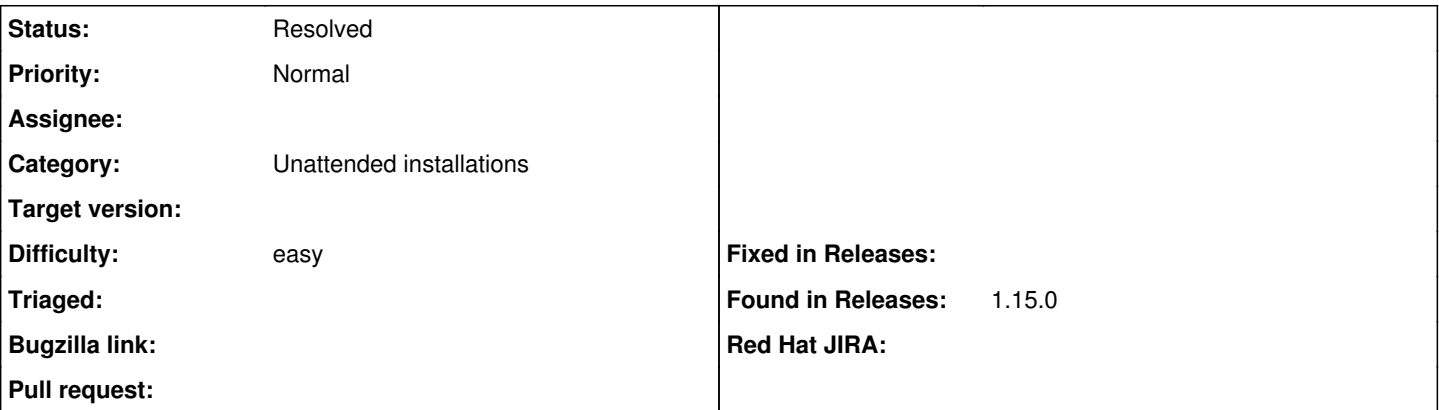

### **Description**

Since we upgraded to 1.15 to we see this behaviour that builded hosts stay in "Installation pending" mode also the certificate is getting revoked right after the build.

# **Steps to reproduce**

- 1. add host to foreman (Autosign record for host is added)
- 2. Install the machine (after installation we see the hostname in the certificates as revoked)

# **Findings**

- 1. Puppet keeps working on the host until we restart foreman then Puppet will give us a revoked message
- 2. The wget -q -O /dev/null --no-check-certificate <http://foreman.host/unattended/provision?token=2b9b35c6-57ac-424f-a963-xxxxxxxxxx>x is being executed.But it's rendering the template instead of setting the host to finished state

# **Log**

Although I have set logging to debug mode for both foreman and smartproxy. I don't see any exceptions. I also checked the upgrade log between 1.14 and 1.15-rc1, no errors/warning there.

When the build url is called from the template these are the logs (smartproxy / production.log:

```
D, [2017-05-10T15:55:24.106111 ] DEBUG -- : close: 185.67.xxx.xxx:53842
D, [2017-05-10T15:55:44.668351 ] DEBUG -- : accept: 185.67.xxx.xxx:53856
D, [2017-05-10T15:55:44.669586 ] DEBUG -- : Rack::Handler::WEBrick is invoked.
D, [2017-05-10T15:55:44.670381 ] DEBUG -- : verifying remote client 185.67.xxx.xxx against trusted
_hosts ["foreman.host"]
D, [2017-05-10T15:55:44.671082 ] DEBUG -- : Found puppetca at /usr/bin/puppet
D, [2017-05-10T15:55:44.671193 ] DEBUG -- : Found sudo at /usr/bin/sudo
D, [2017-05-10T15:55:44.671256 ] DEBUG -- : Executing /usr/bin/sudo -S /usr/bin/puppet cert --ssld
ir /var/lib/puppet/ssl --clean <host>
D, [2017-05-10T15:55:46.626048 ] DEBUG -- : cleaned puppet certificate for <host>
I, [2017-05-10T15:55:46.626848 ] INFO -- : 185.67.xxx.xxx - - [10/May/2017:15:55:46 +0200] "DELET
E /puppet/ca/<host> HTTP/1.1" 200 - 1.9566
D, [2017-05-10T15:55:46.631194 ] DEBUG -- : close: 185.67.xxx.xxx:53856
D, [2017-05-10T15:55:46.677442 ] DEBUG -- : accept: 185.67.xxx.xxx:53858
D, [2017-05-10T15:55:46.678582 ] DEBUG -- : Rack::Handler::WEBrick is invoked.
D, [2017-05-10T15:55:46.679394 ] DEBUG -- : verifying remote client 185.67.xxx.xxx against trusted
hosts ["foreman.host"]
D, [2017-05-10T15:55:46.679707 ] DEBUG -- : Added <host> to autosign
I, [2017-05-10T15:55:46.680011 ]  INFO -- : 185.67.xxx.xxx - - [10/May/2017:15:55:46 +0200] "POST 
/puppet/ca/autosign/<host> HTTP/1.1" 200 - 0.0008
2017-05-10 15:55:44 251bc9a9 [app] [I] Started GET "/unattended/provision?token=2b9b35c6-57ac-424f
```

```
-xxxxxxxxxxxxx" for 185.67.xxx.xxx at 2017-05-10 15:55:44 +0200
2017-05-10 15:55:44 251bc9a9 [app] [I] Processing by UnattendedController#host_template as TEXT
2017-05-10 15:55:44 251bc9a9 [app] [I]   Parameters: {"token"=>"2b9b35c6-57ac-424f-xxxxxxxxxxxxx",
 "kind"=>"provision"}
2017-05-10 15:55:44 251bc9a9 [app] [I] Current user: foreman_api_admin (administrator)
2017-05-10 15:55:44 251bc9a9 [app] [D] Setting current user thread-local variable to foreman_api_a
dmin
2017-05-10 15:55:44 251bc9a9 [app] [D] Found <host>
2017-05-10 15:55:46 251bc9a9 [templates] [I] Rendering template 'Default scheme'
2017-05-10 15:55:46 251bc9a9 [app] [D] Setting current organization thread-local variable to <orga
nisation>
2017-05-10 15:55:46 251bc9a9 [app] [D] Setting current location thread-local variable to <location
>
2017-05-10 15:55:46 251bc9a9 [app] [D] Setting current location thread-local variable to none
2017-05-10 15:55:46 251bc9a9 [app] [D] Setting current organization thread-local variable to none
2017-05-10 15:55:46 251bc9a9 [templates] [I] Rendering template 'Kickstart XXX default'
2017-05-10 15:55:46 251bc9a9 [app] [W] DEPRECATION WARNING: you are using deprecated @host.params 
in a template, it will be removed in 1.17. Use host_param instead.
2017-05-10 15:55:46 251bc9a9 [app] [W] DEPRECATION WARNING: you are using deprecated @host.params 
in a template, it will be removed in 1.17. Use host_param instead.
2017-05-10 15:55:46 251bc9a9 [app] [W] DEPRECATION WARNING: you are using deprecated @host.params 
in a template, it will be removed in 1.17. Use host_param instead.
2017-05-10 15:55:46 251bc9a9 [app] [W] DEPRECATION WARNING: you are using deprecated @host.info in
 a template, it will be removed in 1.17. Use host_enc instead.
2017-05-10 15:55:47 251bc9a9 [app] [W] DEPRECATION WARNING: you are using deprecated @host.params 
in a template, it will be removed in 1.17. Use host_param instead.
2017-05-10 15:55:47 251bc9a9 [templates] [I] Rendering template 'Default scheme'
2017-05-10 15:55:47 251bc9a9 [templates] [I] Rendering template 'Kickstart XXX post 1.1'
2017-05-10 15:55:47 251bc9a9 [templates] [I] Rendering template 'puppet.conf'
2017-05-10 15:55:47 251bc9a9 [app] [W] DEPRECATION WARNING: you are using deprecated @host.param_t
rue? in a template, it will be removed in 1.17. Use host_param_true? instead.
2017-05-10 15:55:47 251bc9a9 [app] [W] DEPRECATION WARNING: you are using deprecated @host.params 
in a template, it will be removed in 1.17. Use host_param instead.
2017-05-10 15:55:47 251bc9a9 [app] [W] DEPRECATION WARNING: you are using deprecated @host.params 
in a template, it will be removed in 1.17. Use host_param instead.
2017-05-10 15:55:47 251bc9a9 [templates] [I] Rendering template 'Kickstart HPW post 1.2'
2017-05-10 15:55:47 251bc9a9 [app] [I]   Rendered inline template (499.6ms)
2017-05-10 15:55:47 251bc9a9 [app] [I] Completed 200 OK in 2618ms (Views: 466.0ms | ActiveRecord: 
57.1ms)
```
### **History**

## **#1 - 05/11/2017 03:17 AM - Dominic Cleal**

*- Status changed from New to Feedback*

The wget -q -O /dev/null --no-check-certificate<http://foreman.host/unattended/provision?token=2b9b35c6-57ac-424f-a963-xxxxxxxxxx>is being executed.But it's rendering the template instead of setting the host to finished state

This is correct, /provision is meant to return the provision template and start a build. The /built call marks the host as finished. If you call /provision again at the end of a build then it will do exactly as you describe, revoke the certificate ready for a new build.

Your logs look correct for calling provision. Please make sure you call the correct URL, i.e. using foreman\_url('built') in a template.

#### **#2 - 05/11/2017 03:37 AM - Gerwin Krist**

Hi Dominic,

Strange! We had "wget -q -O /dev/null --no-check-certificate <%= foreman\_url %>" for ages in our templates and it finished build aways. I changed it in our template and at least the build status is correctly now. I presume this will fix the revoke certificate too?

#### **#3 - 05/11/2017 03:49 AM - Dominic Cleal**

*- Status changed from Feedback to Resolved*

Yes, it should do - the revocation is only done at the start of the build, not the end. This is likely to be a regression in Foreman, but one that's existed

for a few releases IIRC (possibly for certain build types). It was the earlier intention that 'built' didn't need to be specified, but all default templates now use it I think.